## **Calificaciones en EPVA**

Estimadas familias, os escribo este mensaje para informaros de que tenéis disponibles las calificaciones de vuestros  $hij@s$  en el aula virtual de EPVA.

Os rogaría que hiciéseis un seguimiento de las láminas entregadas, y sin entregar, ya que de ello dependerá la nota final de vuestros hij $\omega$ s.

Si la lámina ha sido entregada aparecerá su nota junto con los comentarios que les he realizado. Si aparece vacía significa que la tarea está sin entregar y por lo tanto se considera un cero.

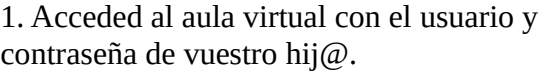

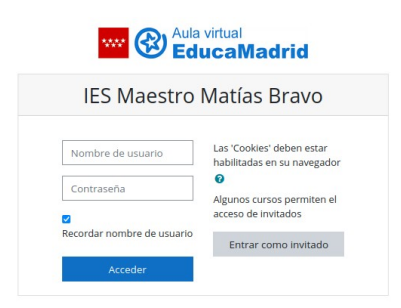

- 2. Entrad en Dibujo Teresa Casillas- Curso de vuestro hijo.
- 3. Haced "CLICK" en el menú desplegable, en el apartado calificaciones.

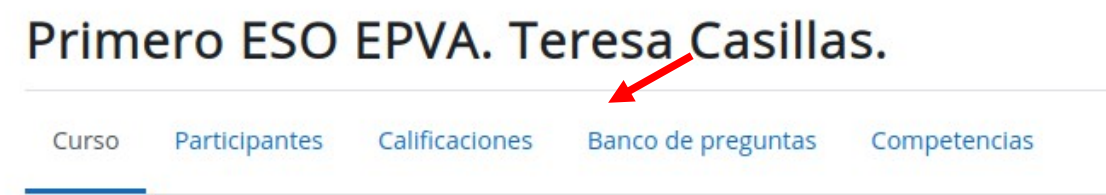

4. Se realiza un seguimiento de trabajo, aprovechamiento del tiempo y materiales anotando y sellando por detrás de los ejercicios.

5. Las láminas, trabajos y ejercicios se deberán subir, obligatoriamente, al aula virtual. La entrega se verifica si aparecen archivos adjuntos en la tarea.

6. Formatos con extensión: .JPG .PNG .PDF

7. Si por alguna razón vuestro hij $\omega$  no ha podido entregar el trabajo en el aula virtual, puede venir en cualquier recreo para que le ayude. Por favor, siempre con una nota en la agenda.